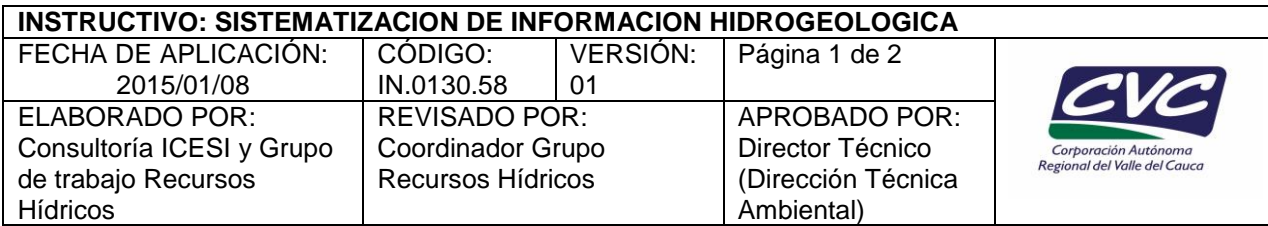

### **1. OBJETIVO**

Organizar y almacenar la información hidrogeológica disponible para cada captación de aguas subterráneas existentes en el departamento del Valle del Cauca.

#### *Nota: este instructivo hace parte de la actividad No. 8 del procedimiento PT.0130.01*

#### **2. DEFINICIONES**

No aplica

#### **3. DESARROLLO**

La aplicación de este instructivo es responsabilidad de Profesional Universitario y Técnicos Operativos del Grupo de Recursos Hídricos.

- 1. Recopilar la información técnica del pozo existente en los expedientes de concesiones de agua, la supervisión de los pozos y los informes técnicos de los perforadores.
- 2. Realizar localización geográfica del pozo en el mapa aguas subterráneas del módulo GeoCVC, ingresando los datos requeridos y verificando el código identificador correspondiente, el módulo permite el ingreso manual del código del pozo y la .generación automática del código identificador.
- 3. Ingresar en la geodatabase corporativa, implementada mediante GeoCVC; la información referente a usuarios, en este se ingresan datos correspondientes a Nombre y/o razón social; documento de identificación (nit o cédula de ciudadanía); tipo de persona (Natural ó Jurídica); Dirección; Correo Electrónico. En esta se almacenan tanto los propietarios de los predios como las personas que se les otorga la concesión de aguas subterráneas.
- 4. Ingresar en la geodatabase de la información referente a predios, en esta se cuenta el número de matrícula inmobiliaria, nombre del predio, propietario, dirección, corregimiento, municipio, localización (urbana o rural) y área expresada en hectáreas.
- 5. Ingresar en la gdb de la información del expediente: Número de expediente asignado por la DAR, fecha de apertura del expediente y estado del expediente.
- 6. Ingresar a la geodatabase de la información técnica de cada uno de los pozos. Anexo 2
	- Información de pruebas de bombeo, regímenes de operación de los pozos, esta se ingresa en la módulo caudales, en la cual también se reseña el número del concepto técnico de concesión y fecha del mismo.
	- El módulo "litoestratigrafía", permite ingresar información de los perfiles litoestratigráficos de los pozos.
	- El módulo perforación y diseño, permite ingresar información de la perforación de los pozos, su diseño, sondeo inicial, información del antepozo y encamisado si aplica -
- 7. Ingresar de la información de instalaciones del pozo: bombas, engranaje y motor.

# **INSTRUCTIVO: SISTEMATIZACION DE INFORMACION HIDROGEOLOGICA**

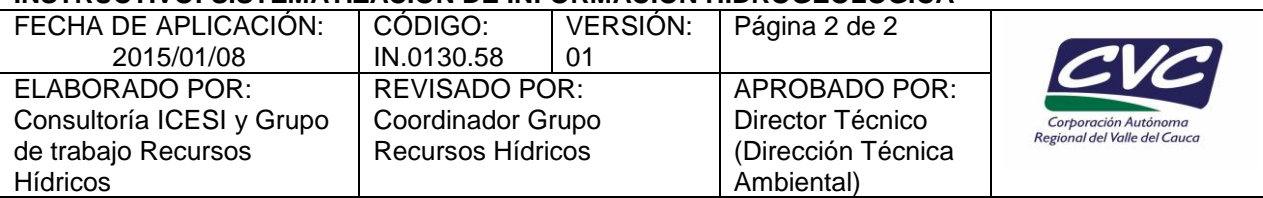

- 8. Ingresar la información de la concesión de aguas subterráneas: Número de acto administrativo, fecha de emisión y fecha de notificación.
- 9. Generar la tarjeta de inventario de cada captación de agua subterránea.

## **4. ANEXOS**

- Anexo 1. Formato tarjeta de inventario de pozos. (Generada por GeoCVC)
- Anexo 2. Manual Aguas subterráneas GeoCVC,